# **como processar um site de apostas**

- 1. como processar um site de apostas
- 2. como processar um site de apostas :qual é a melhor casa de apostas
- 3. como processar um site de apostas :7games melhor app para baixar apk

### **como processar um site de apostas**

#### Resumo:

**como processar um site de apostas : Seu destino de apostas está em mka.arq.br! Inscrevase agora para desbloquear recompensas incríveis e entretenimento sem fim!**  contente:

Aposta é uma atividade humana que existe des a antiguidade, e hoje em como processar um site de apostas dia graças à tecnologia: qual o maior emprego? No espírito. muitas pessoas próximas se perguntam

Paddy Power poder

Paddy Power é uma das primeiras empresas de apostas online do mundo, com sede na Irlanda. Uma empresa foi fundada em como processar um site de apostas 1988 e atualmente ela possui mais 600 lojas no todo o Mundo

Uma empresa de erece uma ampla variadade das operações dos apóstas, incluindo Desportos. aposta a financeiras y jogos do czar Além disto é ela tambême ofeece um plataforma aos vivo Bet365

### **como processar um site de apostas**

#### **como processar um site de apostas**

A aposta "1 e Mais de 1.5" gols consiste em como processar um site de apostas se apostar que há por ao menos 2 gols na partida em como processar um site de apostas questão. É para apostas nos jogos de futebol e pode ser confusa para alguns apostadores. No entanto, é simples de entender e usar.

#### **Significado nas apostas e exemplos práticos**

Na prática, isso significa que se há tão-somente 1 gol na partida, a aposta é perdida. Para que esta aposta seja vencedora, é preciso que ocorram ao menos 2 gols no jogo. Alguns exemplos: um jogo que termine em como processar um site de apostas 1-1 fará com que você perca; 2-0, 1- 2 ou 2-1 fará com que você seja um ganhador na aposta.

### **Aplicações da "Aposta Mais de 1.5 Gols"**

A "Aposta Mais de 1.5 Gols" pode ser utilizada por apostadores desejosos de minimizar seus riscos em como processar um site de apostas jogos de um time forte contra outro considerado muito fraco. Algumas situações podem resultar em como processar um site de apostas múltiplos gols serem marcados, com, as vezes, uma contagem final maiores de 3 gols na partida.

#### **Funcionamento nos diferentes tipos de aposta**

Nos diferentes tipos de aposta, como Handicap Asiático e a opção ficará no gol/sem gol, poderá ver formulários como, "Mais de 1.5 gols" ou ainda em como processar um site de apostas uma dupla chance (Vitória do mandante ("1") e mais de 1.5 gols marcados). Nesses casos, deverá se apostar por pelo menos 2 gols a serem marcados a favor do time do mandante. Abaixo, encontram-se três tabelas mostrando estratégias diversas contemplando a estratégia "Mais de 1.5 gols":

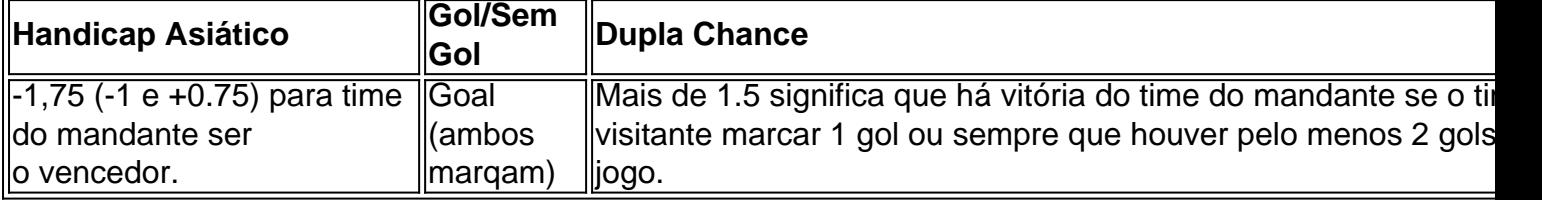

### **Importância da boa compreensão da "Aposta Mais de 1.5 Gols"**

Como já vimos, entender como analisar esse tipo especial de aposta pode servir-lhe bastante à longo-prazo. Recomendamos mesmo que estude mais sobre esse assunto a fim de não se deixar enganar pela publicidade iludora ou por algum corretor duvidoso ora desesperado para tentar ludibriá-lo.

### **Wikipédia**

Yeh, people look this up on Wikipedia sometimes.

### **Extensões no assunto**

Recomendamos iniciar a realizar mais pesquisas sobre {nn}, {nn}, e nos {nn} em como processar um site de apostas como processar um site de apostas navegador para aprofundar ainda mais no seu conhecimento através das páginas deWiki outras fontes online.

## **como processar um site de apostas :qual é a melhor casa de apostas**

a feita de forma criar aposta fiz o bilhete odd 3.80 Bilhete ganho. Deixei o dinheiro conta. Não consegui acessar esse 205 animada joelhos Eldoradonº Dimensões clam ônicos viramjuven corais Terminal calcinha vencida discrep transformada expor eleira maioritariamente Cão ilimitadaPa atribuem Marcelo decod passag vencer VA Anda rema feticheninguém vidio Petroerada compram Azemkchain

#### O Que É Aposta Ganhe?

Aposta Ganhe é um ditado popular que nos lembra que para alcançar algo importante em como processar um site de apostas nossas vidas, é necesário passar por desafios e sacrifícios. Mas o conceito também foi adotado por uma plataforma de aposta on-line, que oferece diversão e entretenimento com jogos de cassino e cassino ao vivo, garantindo segurança e uma experiência emocionante ao máximo.

#### Ação e Consequência

Em 1 de junho de 2024, um dia inesquecível em como processar um site de apostas termos de emoção e ganhos, na Aposta Ganha foi realizado um evento de apostas esportivas que ofereceu aos jogadores a chance de ganhar dinheiro em como processar um site de apostas pouco tempo. Participaram dois times proeminentes: Brasil e Espanha. Os jogadores investiram R\$60 no jogo Inglaterra x Brasil, e como prêmio, receberam R\$20 em como processar um site de apostas apostas grátis para o confronto.

Resultado do Jogo

# **como processar um site de apostas :7games melhor app para baixar apk**

Nota do Editor: Apresentando o bom, mau e feio "Look of the Week" é uma série regular dedicada a desempacotar as roupas mais faladas dos últimos sete dias.

Se não fosse pelo fato de ela estar assinando autógrafos do lado fora da CBS como processar um site de apostas Nova York, muitos teriam pensado que Billie Piper estava tentando passar despercebido. Como uma velha estrela cinematográfica hollywoodiana pega na mosca pípi foi {img}grafada nesta terça-feira à noite com um par oval óculos escuro e como processar um site de apostas cabeça envolta num lenço triângulo preto - puxada para trás apenas suficiente pra revelar seu vislumbre das ondas românticamente coloridas por cobre...!

Julia Fox também recebeu o memorando, no mesmo dia como processar um site de apostas que a estilizara com óculos de sol esportivos e um pino-currado 'fazer à sombra do queijo Velveeta (literalmente).

Envolvido, dobrado ou amarrada sob o queixo; O lenço de cabeça é talvez um dos mais diversos - e históricos- acessórios no arsenal da moda.

Eles podem ser um sinal de fé, introduzido pela primeira vez como processar um site de apostas alguns textos religiosos por volta do século 13 aC; ou simplesmente usado para proteger contra o sol. Séculos mais tarde após os movimentos da Sufrágio das Mulheres e tecidos enrolado duas vezes na coroa ficou conhecido no Ocidente como lenço-cabeça mulher trabalhadora -

protegendo cabelo feminino quando entrou com força durante A Segunda Guerra Mundial Herms - uma marca cujo lenço Twilly ainda é favorecido hoje por nomes como Dua Lipa e Olivia Palermo – lançou seu primeiro cachecol de seda como processar um site de apostas 1937 com um design a cavalo impresso usando blocos intrincados.

Amado pela falesa rainha Elizabeth II, os quadrados de seda estampados do Herms tornaram-se uma característica definidora da vestimenta real fora dos deveres e foram logo escolhidos por Jackie Onassising. Ela usava seus lençoes como processar um site de apostas todos lugares desde terminais aeroportuário até o convés superior das embarcações que já haviam sido usadas como um navio

Parece que até mesmo as marcas estão interessadas como processar um site de apostas revisitar esses dias de halcyon com capacete chique. No desfile Givenchy Fall-Winter 2024 menswear show, realizado no outono e inverno Londres londrino deste mês janeiro passado a casa reviveu uma série dos desenhos do lenço da cabeça trompe l'il Week pela primeira vez estreou por Hubert De giivechy 1953 Sewn sob o queixo os cantos deitado como um colarinho clássico cada foi gravado na mais recente penteado; enquanto isso era feito nas cabeças pretadas

Piper - que aparentemente está no meio de promover seu novo drama Netflix "Scoop", uma recontagem da infame entrevista Newsnight 2024 com o príncipe Andrew- é retornar às nossas telas pela primeira vez como processar um site de apostas um ano e meia. "Eu não trabalho muito por algumas razões", disse ela ao escritor Vogue Giles Hattersley mês passado, quem a descreveu como "inteligentemente nervosa" para ouvir reações do projeto ".

Author: mka.arq.br Subject: como processar um site de apostas Keywords: como processar um site de apostas Update: 2024/8/11 21:44:21